### **PRÜFGRUNDLAGE BIS 2016**

Dieser Transparenzbericht wurde auf Grundlage der bis zum 31. Dezember 2016 gültigen Pflegetransparenzvereinbarung erstellt.

### **Qualität des ambulanten Pflegedienstes Häuslicher Pflegedienst Gudrun Vögeding**

Werner Str. 150, 59192 Bergkamen · Tel.: 02307/80086 · Fax: 02307/984480 voegeding@gswcom.biz · www.pflegedienst-voegeding.de

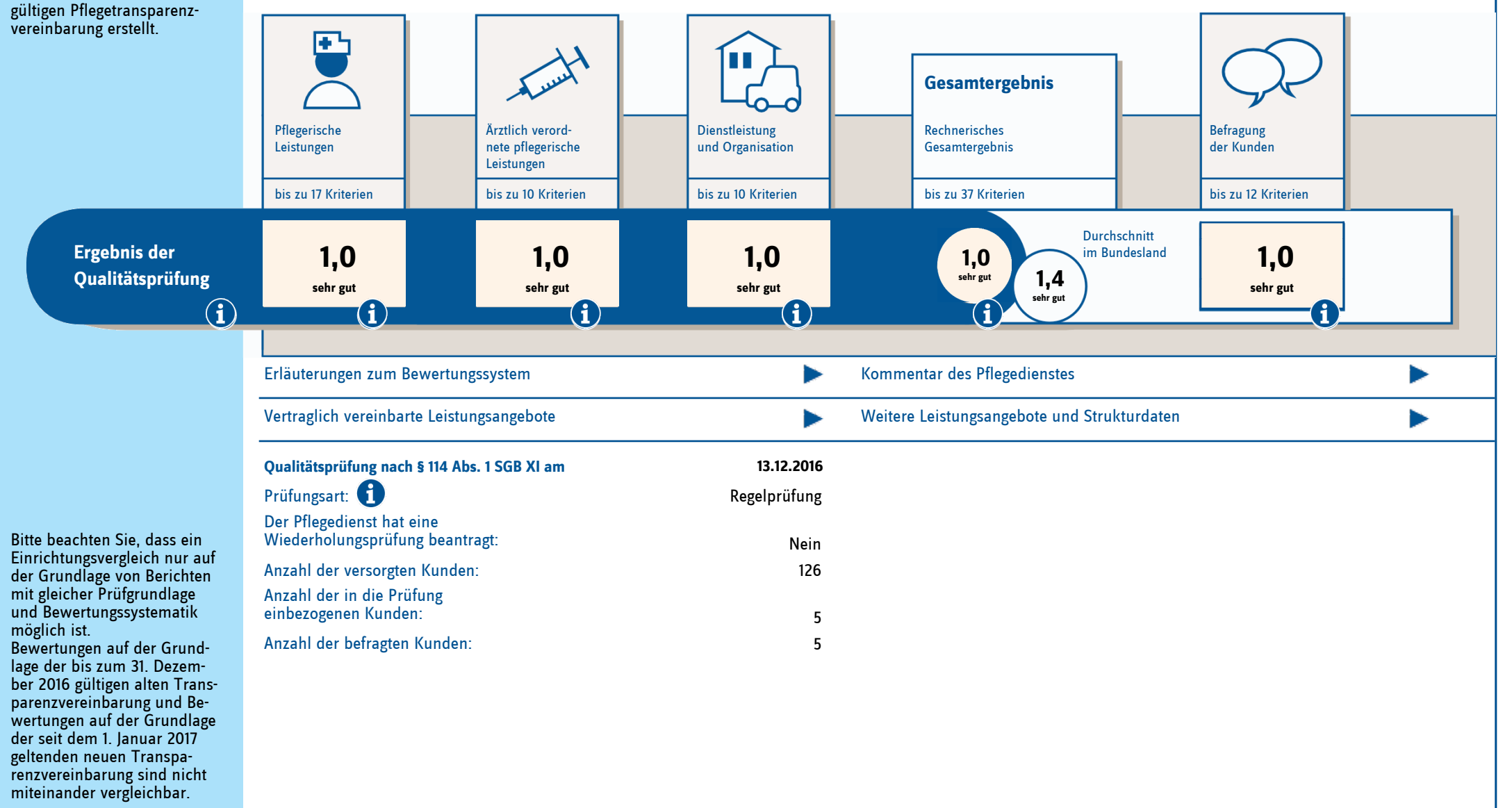

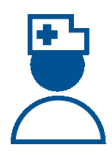

## Qualitätsbereich 1 **Pflegerische Leistungen**

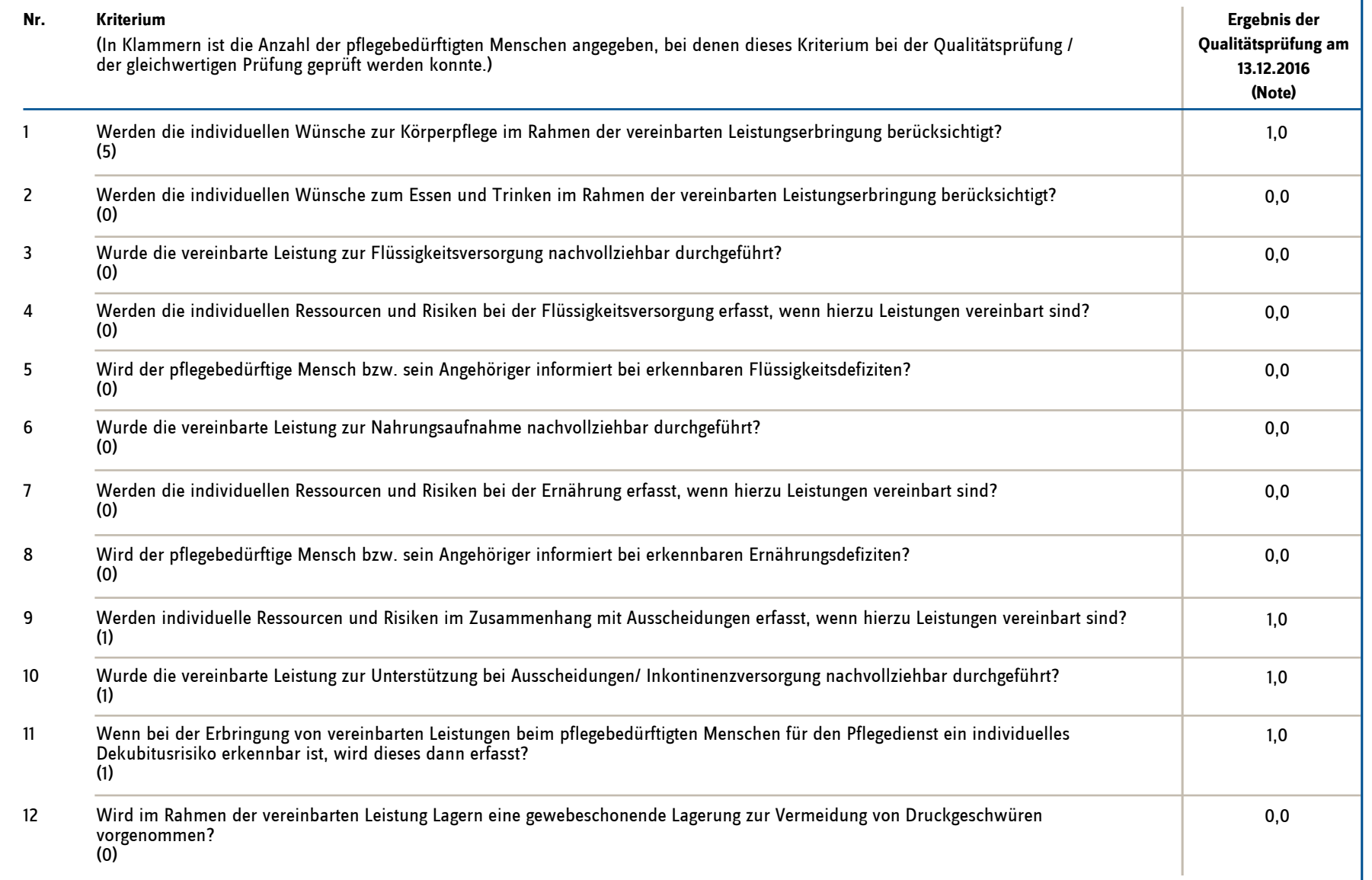

 $\mathbf{I}$ 

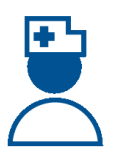

## Qualitätsbereich 1 **Pflegerische Leistungen**

(Fortsetzung)

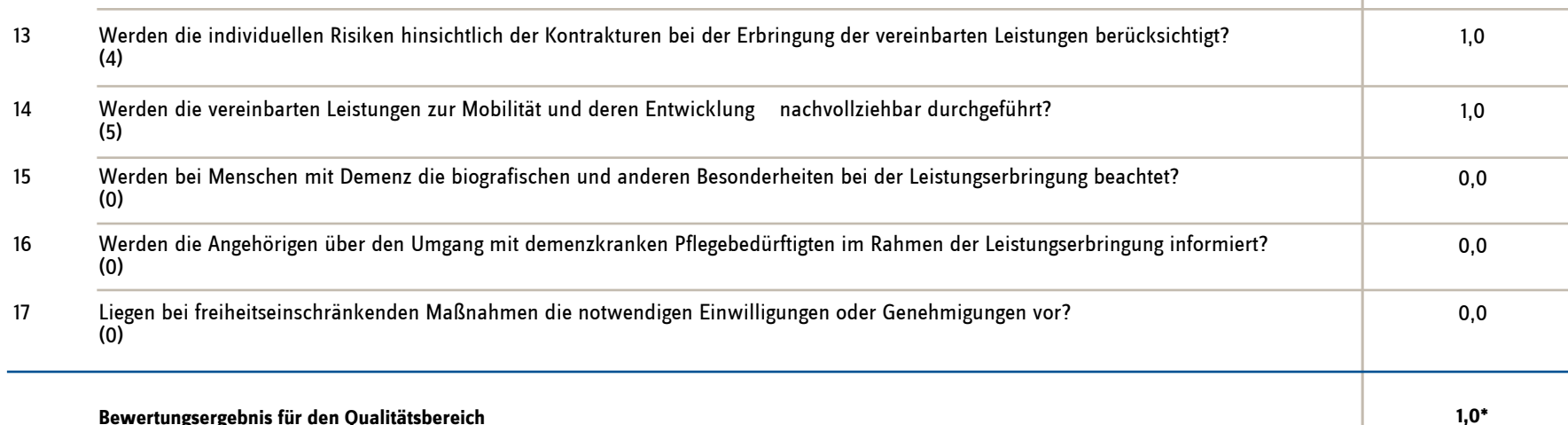

**Bewertungsergebnis für den Qualitätsbereich**

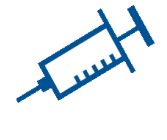

## Qualitätsbereich 2 **Ärztlich verordnete pflegerische Leistungen**

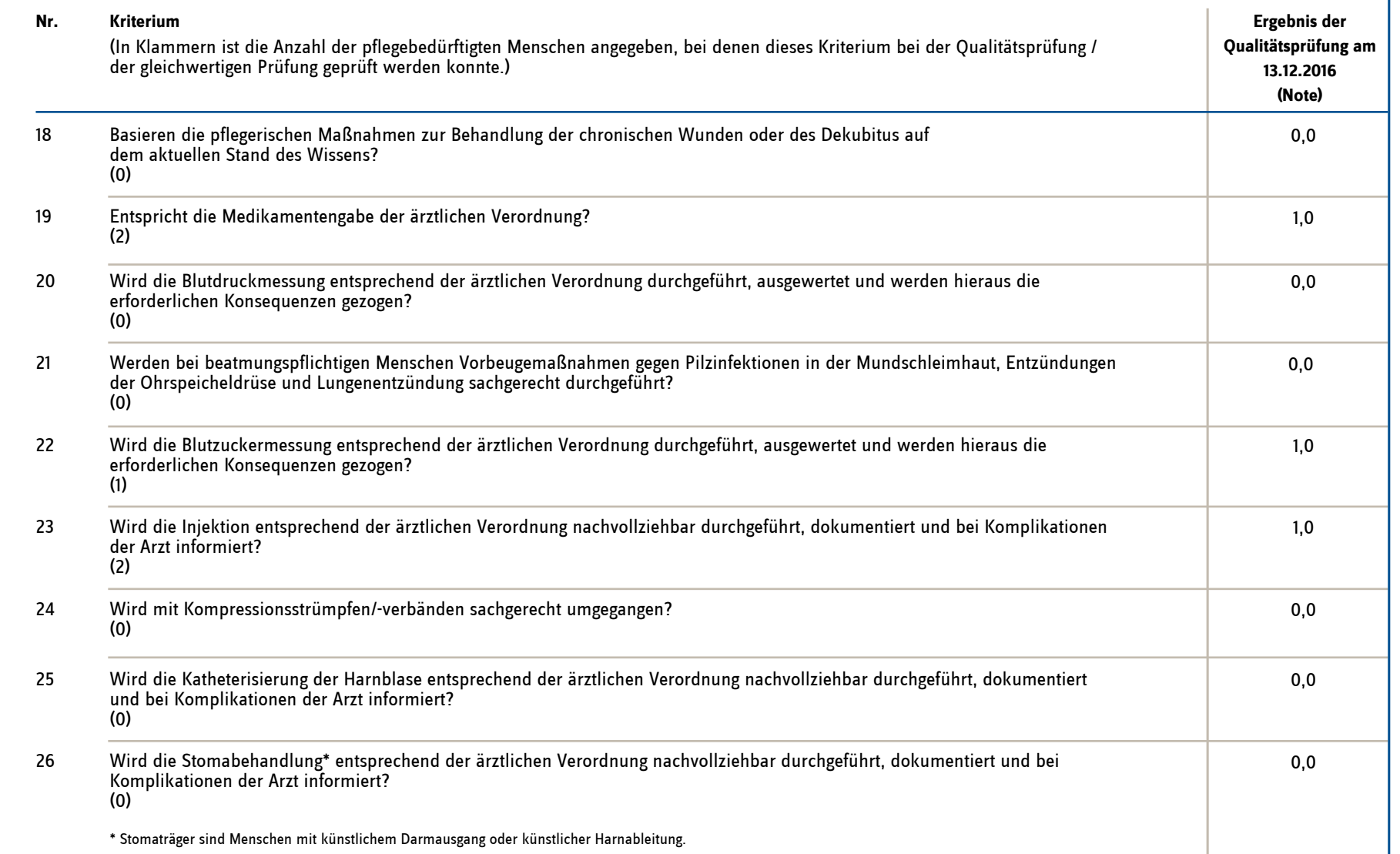

1,0

 **1,0\***

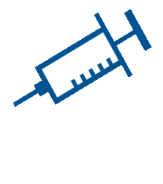

# Qualitätsbereich 2 **Ärztlich verordnete pflegerische Leistungen**

(Fortsetzung)

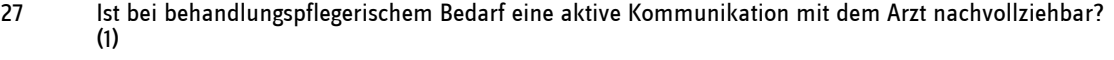

**Bewertungsergebnis für den Qualitätsbereich**

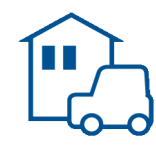

## Qualitätsbereich 3 **Dienstleistung und Organisation**

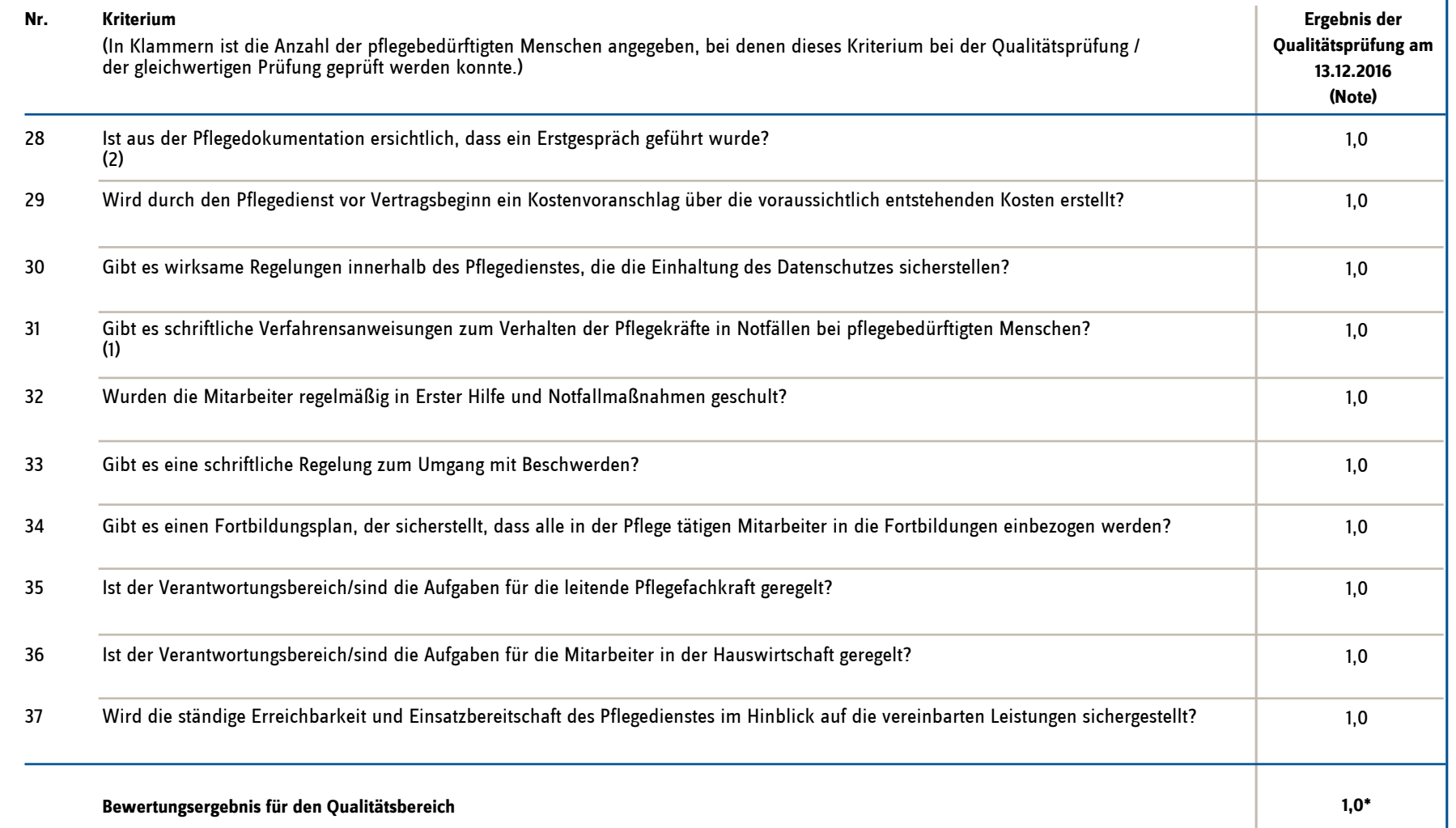

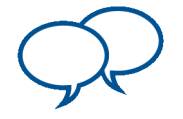

## Qualitätsbereich 4 **Befragung der Kunden**

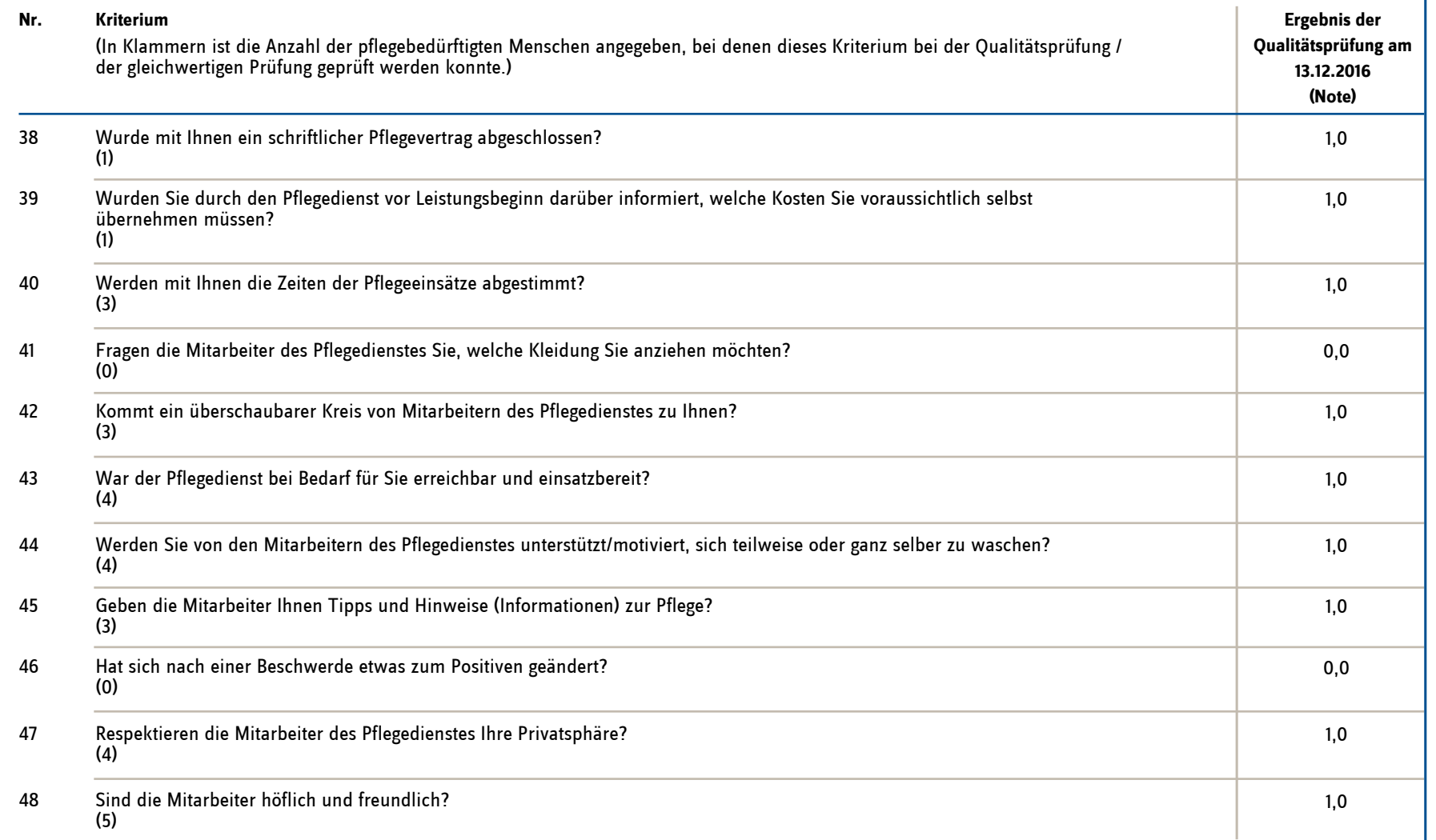

0,0

 **1,0\***

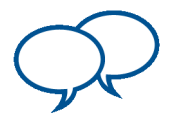

# Qualitätsbereich 4 **Befragung der Kunden**

(Fortsetzung)

49 Sind Sie mit den hauswirtschaftlichen Leistungen des Pflegedienstes zufrieden? (0)

**Bewertungsergebnis für den Qualitätsbereich**

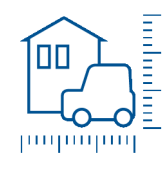

## **Weitere Leistungsangaben und Strukturdaten**

Die folgenden Angaben sind Selbstauskünfte der Pflegeeinrichtung

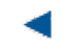

**Pflegedienstleitung Ansprechpartner: Träger/Inhaber ggf. Verband:**

**Besonderheiten:**

### **Leistungsangebot Ambulante Pflege**

Grundpflege

Häusliche Betreuung

- Hauswirtschaftliche Leistungen
- Häusliche Krankenpflege
- Betreuungsangebote nach § 45b SGB XI

### **Spezialisierungen, Schwerpunkte und weitere Angebote**

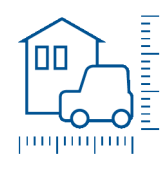

### Vertraglich vereinbarte Leistungsangebote des ambulanten Pflegedienstes

Folgende Leistungen haben die Vertragspartner nach § 89 Abs. 1 SGB XI (Träger des Pflegedienstes, Pflegekassen, sonstige Sozialversicherungsträger, zuständige Träger der Sozialhilfe) vereinbart.

#### **Vereinbarte Leistungen**

Grundpflege nach § 36 Abs. 1 SGB XI

häusliche Betreuung nach § 124 SGB XI

hauswirtschaftliche Vesorgung nach § 36 Abs. 1 SGB XI

Beratung nach § 37 Abs 3 SGB XI in der eigenen Häuslichkeit

Besondere Angebote der allgemeinen Anleitung und Betreuung (zusätzliche Betreuungsleistungen nach § 45b SGB XI)

### **Vertraglich vereinbarte(r) Schwerpunkt(e) / Spezialisierung für die Versorgung von**

- Menschen mit Demenz
- Menschen mit Beatmung
- Menschen im Wachkoma

Menschen mit Multipler Sklerose

blinden Menschen

anderen Personengruppen, wenn ja, welche:

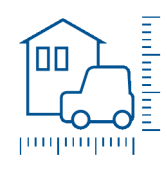

### Weitere Prüfergebnisse zur Qualität des ambulanten Pflegedienstes

Hier werden Informationen des ambulanten Pflegedienstes zu weiteren Prüfergebnissen (welches Prüfergebnis, Datum der Prüfung, Quelle) gegeben. Es handelt sich dabei um Prüfergebnisse, die weder aus einer Qualitätsprüfung des Medizinischen Dienstes der Krankenversicherung (MDK) oder des Prüfdienstes des Verbandes der Privaten Krankenversicherung e.V. noch aus einer gleichwertigen Prüfung nach § 114 Abs. 3 und 4 SGB XI stammen.

Die hier angegebenen Informationen müssen sich auf Prüfergebnisse externer Prüfeinrichtungen beziehen. Angaben zu rein internen Qualitätsprüfergebnissen des Pflegedienstes werden hier nicht aufgenommen.

**Weitere Prüfungsergebnisse Prüfergebnis vom Internetadresse**

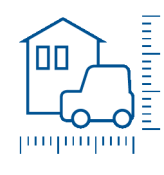

# Kommentar der Pflegeeinrichtung

**zu dem Ergebnis der Qualitätsprüfung am 13.12.2016**

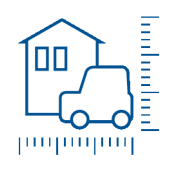

### Erläuterungen zum Bewertungssystem

Zur einheitlichen Bewertung der Prüfergebnisse haben sich der GKV-Spitzenverband, die Sozialhilfeträger und die Vertreter der Leistungserbringer für eine Bewertungssystematik nach Noten entschieden. Noten kennt jeder aus seiner eigenen Erfahrung. Jeder weiß, was eine "1" bzw. ein "sehr gut" oder eine "5" bzw. ein "mangelhaft" bedeutet.

Die Basis für die Pflegenoten sind die Ergebnisse der Qualitätsprüfungen des Medizinischen Dienstes der Krankenversicherung (MDK), der Qualitätsprüfung des Prüfdienstes des Verbandes der Privaten Krankenversicherung e.V. sowie gleichwertige Prüfungen. Diese Noten setzen sich aus insgesamt 49 Einzelbewertungen zusammen, die im Rahmen der gesetzlichen Überprüfung der Pflegedienste durch de Medizinischen Dienste der Krankenversicherung (MDK) oder dem Prüfdienst des Verbandes der Privaten Krankenversicherung e.V. übermittelt werden.

Die Gesamtnote des ambulanten Pflegedienstes wird aus bis zu 37 Einzelkriterien gebildet, die drei Qualitätsbereichen zugeordnet sind. Den Schwerpunkt bildet der Bereich "pflegerische Leistungen". Aus diesem Bereich werden bis zu 17 Qualitätskriterien abgebildet. Hinzu kommen die Ergebnisse der Themen "ärztlich verordnete pflegerische Leistungen" (bis zu 10 Kriterien) sowie "Dienstleistung und Organisation" (bis zu 10 Kriterien).

Jedes Kriterium wird mit Punkten auf einer Skala von 0 bis 10 bewertet. Pro Bereich wird aus diesen Punkten ein Mittelwert gebildet. Der so errechnete Wert ergibt eine bestimmte Note. Die Gesamtnote wird ermittelt, indem der Mittelwert der Punkte für die Kriterien 1 bis 37 errechnet und diesem eine Note zugeordnet wird.

Der Qualitätsbereich "Befragung der Kunden" (bis zu 12 Kriterien) fließt nicht in die Gesamtnote ein. Er wird separat als Bereichsergebnis ausgewiesen.

Um die Gesamtnote richtig einordnen zu können, wird hierzu auch der Durchschnitt im Bundesland ermittelt.

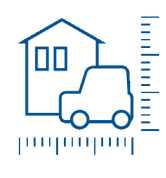

### Gesamtbewertung

Für die Qualitätsbereiche 1 bis 3 wird als Gesamtbewertung das arithmetische Mittel der Bewertungen der Kriterien 1 bis 37 ausgewiesen. Sofern Kriterien nicht zutreffen und daher nicht bewertet werden, gehen sie in die Berechnung der Gesamtbewertung nicht mit ein.

Die Note für die Kundenbefragung wird separat ausgewiesen und geht nicht in die Gesamtbewertung mit ein.

Um die Gesamtnote richtig einordnen zu können, wird hierzu auch der Durchschnitt in dem Bundesland ermittelt.

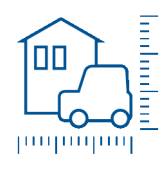

## Qualitätsprüfung

Der Medizinische Dienst der Krankenversicherung (MDK) und der Prüfdienst des Verbandes der Privaten Krankenversicherung e.V. werden von den Landesverbänden der Pflegekassen beauftragt, in zugelassenen Pflegediensten Qualitätsprüfungen durchzuführen. Qualitätsprüfungen sind im Pflegeversicherungsgesetz vorgeschrieben und erfolgen seit 2011 jährlich. Qualitätsprüfungen in ambulanten Pflegediensten sind am Tag zuvor anzukündigen.

### Prüfungsart

Qualitätsprüfungen erfolgen in Form von Regel-, Anlass- oder Wiederholungsprüfungen.

#### **Regelpr**ü**fung**

Die Landesverbände der Pflegekassen veranlassen in Pflegeheimen und Pflegediensten regelmäßig im Abstand von höchstens einem Jahr eine Prüfung durch den Medizinischen Dienst der Krankenversicherung oder den Prüfdienst des Verbandes der privaten Krankenversicherung e.V. Die Regelprüfung bezieht sich insbesondere auf wesentliche Aspekte des Pflegezustands und die Wirksamkeit der Pflege- und Betreuungsmaßnahmen.

#### **Anlasspr**ü**fung**

Anlassprüfungen liegt ein besonderer Anlass zugrunde. Anlässe können Beschwerden von Pflegebedürftigen oder Angehörigen sein. Betroffene Pflegebedürftige sind in die Prüfung einzubeziehen. Auch bei Anlassprüfungen erfolgt eine vollständige Prüfung der Pflegeeinrichtung und Pflegedienste.

#### **Wiederholungspr**ü**fung**

Wiederholungsprüfungen können veranlasst werden, um zu prüfen, ob bei zuvor durchgeführten Regel- oder Anlassprüfungen festgestellte Qualitätsmängel beseitigt worden sind. Wiederholungsprüfungen können durch Pflegeeinrichtungen und Pflegedienste beantragt werden.

### Gleichwertige Prüfungen

Neben den Prüfungen durch den Medizinischen Dienst der Krankenversicherung (MDK) und den Prüfdienst des Verbandes der Privaten Krankenversicherung e.V. können Pflegeeinrichtungen oder deren Träger auch andere Prüforganisationen mit einer externen Qualitätsprüfung beauftragen. Sofern diese Prüfverfahren

- die Kriterien der Pflege-Transparenzvereinbarungen beinhalten und
- von den Landesverbänden der Pflegekassen entsprechend der Anlage der Maßstäbe und Grundsätze zur Qualität und Qualitätssicherung in der Pflege nach § 113 SGB XI als gleichwertig zu den Prüfungen des MDK und des Prüfdienstes des Verbandes der Privaten Krankenversicherung e.V. anerkannt sind,

werden die Ergebnisse dieser Qualitätsprüfungen ebenfalls im Internet neben den Prüfergebnissen des MDK oder des Prüfdienstes des Verbandes der Privaten Krankenversicherung e.V. veröffentlicht.